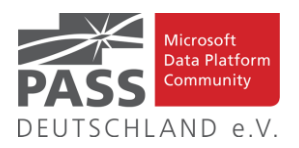

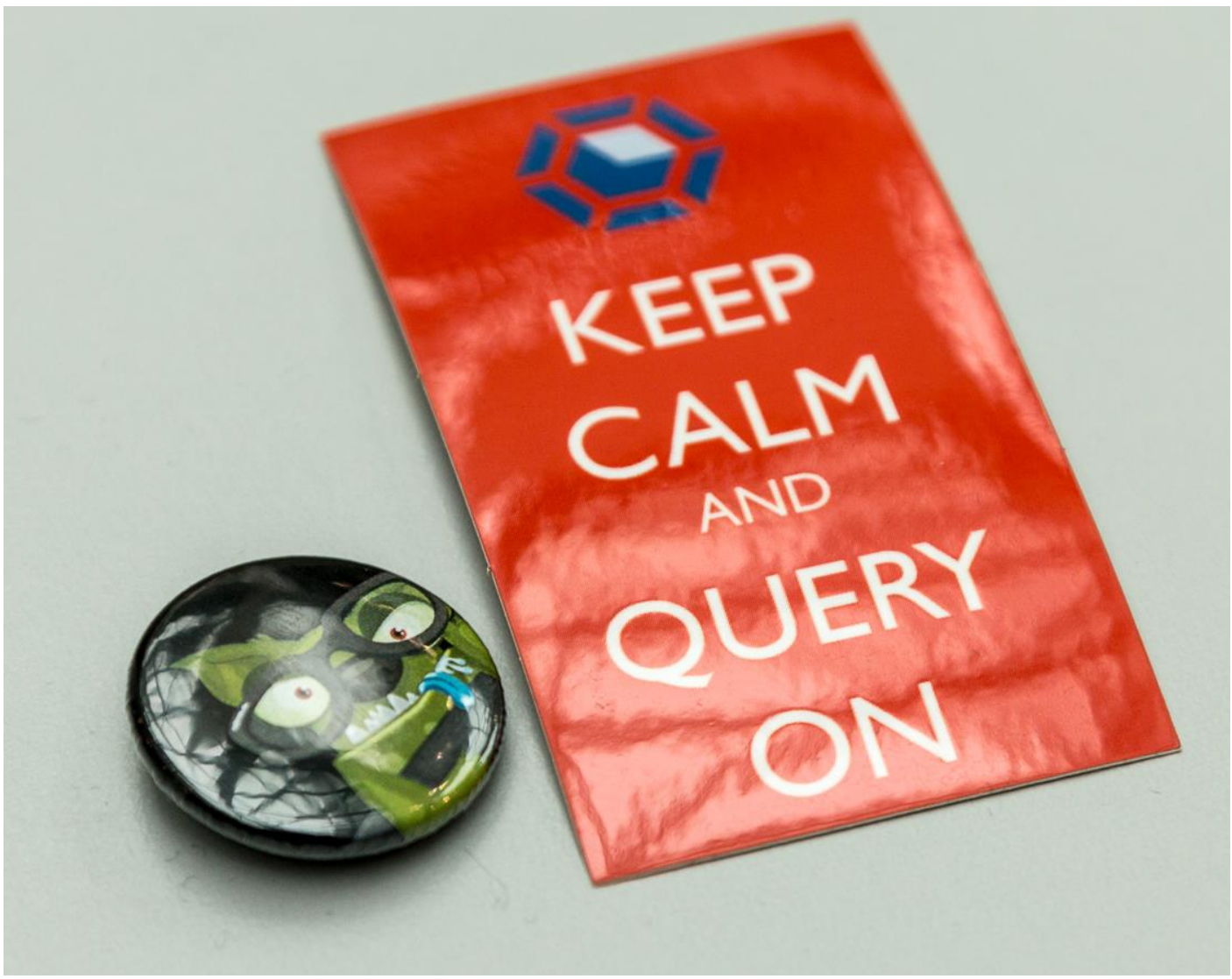

Dran bleiben, es geht auch wieder nach oben. (Foto: Dirk Hondong, SQL Konferenz 2020)

# **Inhaltsübersicht**

- Liste der Regionalgruppen PASS Deutschland e.V.
- PASS Deutschland e.V. und Covid 19
- DataBlaster Community Conference 2020 Absage SQL Saturday Rheinland 2020
- Kommende SQL Saturdays in der "Nähe" (auch virtuell)
- Den Newsletter Online lesen! Auf ISSUU [\(www.issuu.com\)](http://www.issuu.com/)!
- New Stars of Data
- Blogs von Mitgliedern
- T-SQL Ninja Artikel
- Allgemeine Artikel
- Impressum
- Business Intelligence
- Neues von den SQL Release Services (ex Neues aus der Knowledgebase)

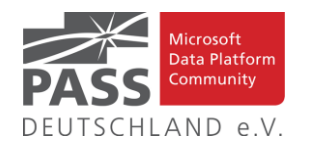

# **Liste der Regionalgruppen PASS Deutschland e.V.**

*Details zu den einzelnen Treffen werden auf der Website oder bei MeetUp angekündigt. Bitte wende Dich an die angegebenen Ansprechpartner der jeweiligen Regionalgruppen. Die Mailadressen findest Du auf der jeweiligen Webseite.*

*Siehe auch den Hinweis zu den Virtuellen RG-Treffen auf der nächsten Seite!*

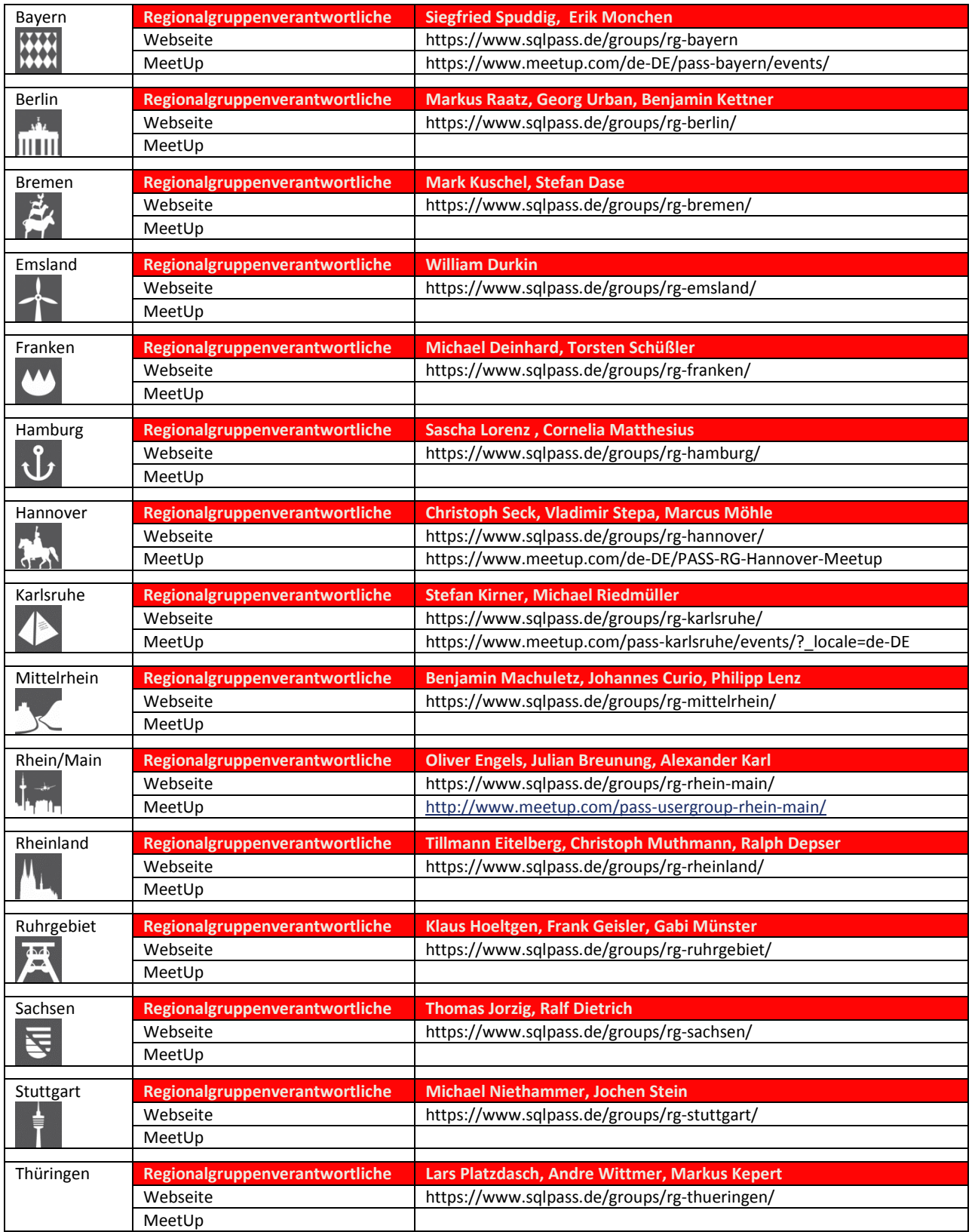

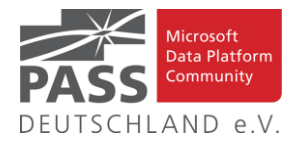

# **PASS Deutschland e.V. und Covid 19**

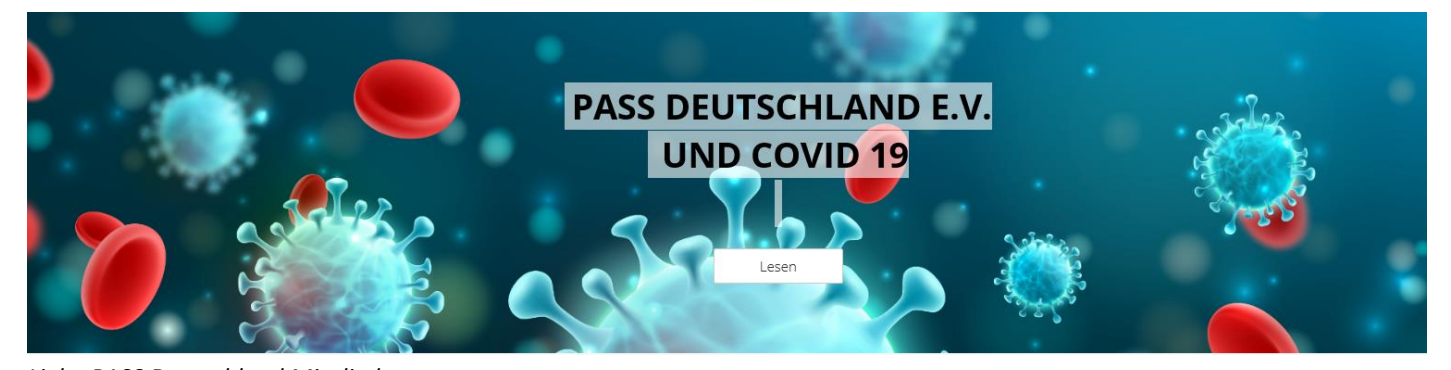

*Liebe PASS Deutschland Mitglieder, aller Anfang ist holprig und auch für uns als PASS Deutschland e.V.müssen sich manche Dinge auch erst ein klein wenig einspielen. Eine ausführliche Erläuterung bezüglich der Konsequenzen und Entscheidungen findet Iht hier: <https://www.sqlpass.de/pass-deutschland-e-v-und-covid-19/>*

#### *Zu den RG-Treffen:*

*Wir wollen euch nochmal darauf hinweisen, dass, so lange uns die Corona Krise betrifft, wir derzeit keine Präsenz-Veranstaltung, wie es Regionalgruppentreffen nun mal sind, abhalten können. Stattdessen gibt es jetzt Online-RG-Treffen. Diese deutschlandweiten Meetings sollen im Rhythmus von 2 Wochen veranstaltet werden. Der tatsächliche Tag und auch die Uhrzeit kann hierbei aber etwas variieren, um den Sprechern bzgl. der Planung etwas entgegen* 

*zu kommen.*

*Diese Online-Treffen werden dann jedes Mal von einer anderen RG organisiert. Wir als PASS Deutschland hoffen Euch so weiterhin gut "versorgt" zu sehen. Aber noch größer wird die Freude sein, wenn wir wieder richtig zusammen kommen können. Bitte schaut auf der SQLPASS-Webseite nach den neuesten Informationen.*

Oliver, Tillmann, Klaus, Kostja und Frank

# **DataBlaster Community Conference 2020 – Absage SQL Saturday Rheinland 2020**

Hallo liebe Data Platform Community,

COVID-19 hat die Welt fest im Griff und natürlich sind auch unsere Veranstaltungen vom PASS Deutschland e.V. betroffen. Wir mussten leider die Entscheidung treffen den **SQL Saturday Rheinland 2020 abzusagen**, wollen aber gerne die deutschsprachige Microsoft Data Platform Community trotzdem mit hochwertigem Content beglücken und nehmen die Lage zum Anlass ein neues virtuelles Veranstaltungsformat zu probieren. **Hier kommt #DBCC2020**

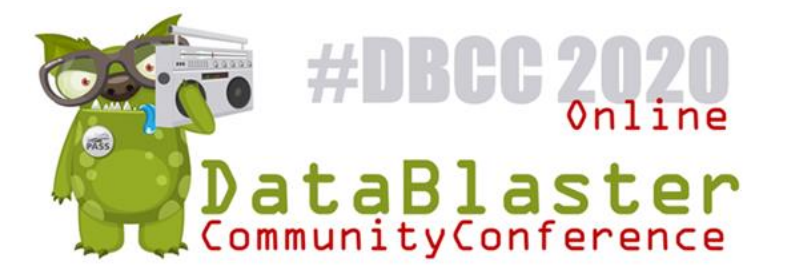

Am **Freitag, dem 19.06.2020** ist es soweit und unser neues **virtuelles Konferenzformat** öffnet seine Türen. In drei parallelen Tracks sind **21 Kurzvorträge** für Euch geplant, die in einem abwechslungsreichen Format viele Themengebiete aus der Data Platform repräsentieren und spannende Inhalte sowohl für den Einsteiger als auch den fortgeschrittenen Teilnehmer bereithalten. Unser Ziel ist es, nicht einfach "normale" Konferenzvorträge online auszuliefern, sondern Euch eine kurzweilige und unterhalt**same Online-Konferenz** zu präsentieren – Ihr dürft gespannt sein.

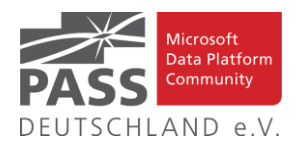

Wir haben bereits **etliche Zusagen von hochkarätigen Sprechern** aus unserer Community erhalten, darunter z.B. Uwe Ricken, Sascha Dittmann, Ben Weissman, William Durkin, Stefan Kirner und viele mehr. Das genaue Programm arbeiten wir gerade aus und werden baldmöglichst darüber informieren. Bis dahin:

# **SAVE THE DATE 19.06.2020 – 09:00 Uhr bis ca. 16:15 Uhr DataBlaster Community Conference 2020 (#DBCC2020)**

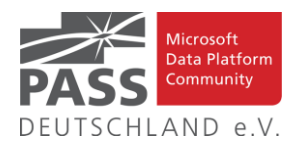

### **Kommende Virtuelle SQL Saturdays - Virtual 2020**

Wer interessante Vorträge liebt, den werden die in der folgenden Tabelle gezeigten Termine von SQL Saturdays interessieren.

# **Welcome to PASS SQLSaturday**

Free, high quality, 1-day, SQL Server Training events. You'll find it's a great way to spend a Saturday.

Derzeit nur Virtuell:

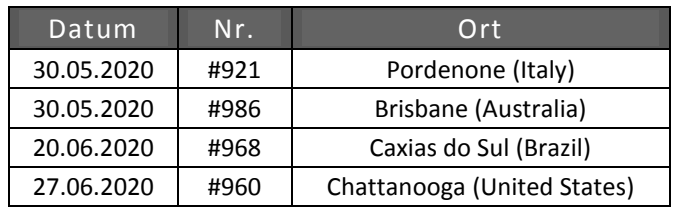

# **Den Newsletter Online lesen! Auf ISSUU (www.issuu.com)!**

Seit März 2014 gibt es unseren Newsletter auch als E-Magazin auf [www.issuu.com.](file:///C:/Temp/Office/www.issuu.com) Zum Studieren benötigt man nur einen Browser (oder eine IOS- oder Android App) und alle Links aus dieser Ausgabe funktionieren auch direkt aus dem E-Magazin heraus. Am Leichtesten findest Du unseren Newsletter über den Suchtag SQLPASS oder über den Direktlink für den aktuellen Newsletter:

#### [https://issuu.com/sqlpass/docs/newsletter\\_2020-06](https://issuu.com/sqlpass/docs/newsletter_2020-06)

### **New Stars of Data**

Die beiden DataGrillen-Macher **Ben Weissman** und **William Durkin** haben eine neue Veranstaltung ins Leben gerufen: **New Stars of Data.** Klang spannend – daher haben wir Ben virtuell in die Redaktion zu einem kurzen social distanced Interview eingeladen, damit er uns etwas genauer erzählen kann, was es damit auf sich hat.

#### *PASS: Hallo Ben! Wie geht es dir?*

Ben: Alles gut – ich halte mich mit Projekten, Podcasts und Events beschäftigt, um keinen Corona Koller zu kriegen

*PASS: Da sind wir ja schon direkt beim Thema. Ihr macht ein neues Event? Habt ihr mit dem DataGrillen nicht genug zu tun?*

Ben: Das DataGrillen mussten wir ja dieses Jahr leider absagen und es war uns wichtig dennoch etwas für die Community zu tun. Gleichzeitig sprießen die virtuellen Events aktuell aus dem Boden wie verrückt – wir wollten also etwas anderes machen als die meisten anderen. Und da durch das ausgefallene Grillen dieses Jahr auch unser Newcomer Track entfallen ist, hatten wir die Antwort schnell gefunden: New Stars of Data!

#### *PASS: Was heißt das im Klartext?*

Ben: Wir wollen neuen Sprecherinnen und Sprechern, das heißt denen, die bisher "nur" bei Usergruppen gesprochen haben und bisher entweder kein Glück oder vielleicht auch nicht den Mut hatten bei einem SQL Saturday oder etwas größerem zu sprechen eine Umgebung und Möglichkeit schaffen in der sie – unterstützt von alten Hasen, die als Mentor agieren – den nächsten Schritt machen können.

*PASS: Das heißt jeder, der noch auf keiner anderen Konferenz gesprochen hat kann sich bewerben?*

Ben: Ganz genau! Unser Call for Speakers ist unter newstarsofdata.com bis zum 7. Juni offen, das Event selbst findet dann am 14. August statt.

### *PASS: So spät? Die meisten anderen Events derzeit haben viel weniger Vorlauf?*

Ben: Richtig – und das ist eines der Themen, die wir adressieren wollen: Die Newcomer haben weder fünf Abstracts noch die ganz fertige Session in der Schublade. Wir wollen ihnen also bewusst die Zeit geben sich richtig vorzubereiten und mit dem Mentor an der Session zu arbeiten.

*PASS: Und wer bekommt die Sessions dann zu sehen?*

Ben: Jeder der will. Wir sind ein kostenloses virtuelles Event, zu dem sich dann jeder anmelden kann, um manche oder auch alle Sessions online zu verfolgen. Welche Plattform wir genau nutzen evaluieren wir noch – hat aber auch noch etwas Zeit  $\mathbb{C}$ .

#### *PASS: Aber kommt da für die Neulinge auch wirklich so das Konferenzfieber auf, wie man es sich wünscht?*

Ben: Auch wenn ein virtuelles Event natürlich etwas anderes ist – wir haben da schon noch 1-2 Ideen damit unsere Sprecher wirklich "auf Ihrer ersten Konferenz gesprochen haben". Mehr wird aber noch nicht dazu verraten!

*PASS: Dann sind wir gespannt! Vielen Dank für das Gespräch und wir sind schon gespannt wer dann bei euch den ersten großen Auftritt hat!*

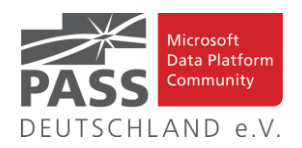

### **Blogs von Mitgliedern des Pass Deutschland e.V.!**

Liebe Newsletter-Leser!

Ansprechpartner: Nina Weisheidinger

#### Blog-Liste (Neuzugang)

Blog: arelium BLOG

<https://www.arelium.de/blog/>

Autor: **Torsten Ahlemeyer** (Rheinland)

Schwerpunkte: Rund um den SQL-Server und BI

Blog-Liste (bereits früher veröffentlicht) (nach Vornamen der Autoren sortiert)

Blog: SQL Server Data Platform blog by Andreas Wolter <http://andreas-wolter.com/blog/>

Autor: **Andreas Wolter** (Rhein-Main)

Schwerpunkte: Datenbank-Administration, Performance und Sicherheit

Blog: Arno Cebulla über Information Design mit MS SSRS

URL[: http://blog.oraylis.de/author/acebulla/](http://blog.oraylis.de/author/acebulla/)

Autor: **Arno Cebulla** (Rheinland)

Schwerpunkte: Business Intelligence

Blog: Continuous Intelligence

[http://www.continuous-intelligence.de](http://www.continuous-intelligence.de/)

Autor: **Dr. Benjamin Kettner** (Berlin)

Schwerpunkte: Business Intelligence

Blog: T-SQL Ninja

URL[: https://www.tsql-ninja.com/](https://www.tsql-ninja.com/)

Autor: **Dr. Benjamin Kettner, Frank Geisler** (Berlin, Ruhrgebiet)

Schwerpunkte: T-SQL

Blog: Solisyon SQL Blog

URL: <http://www.solisyon.de/sqlblog/>

Autor: **Benjamin Weissman** (Franken)

Schwerpunkte: Business Intelligence

Blog: SQL aus Hamburg

URL: http:/[/www.sql-aus-hamburg.de](http://www.sql-aus-hamburg.de/)

Autor: **Björn Peters (**Hamburg)

Schwerpunkte: Datenbank-Administration

Blog: Architektur und Administration

URL[: http://www.insidesql.org/blogs/cmu/](http://www.insidesql.org/blogs/cmu/)

Autor: **Christoph Muthmann** (Rheinland)

Schwerpunkte: Datenbank-Administration

Blog: sqlXpert GmbH Blog URL: <http://www.sqlxpert.de/blogsqlxpert/> Autoren: **Daniel Caesar** (Berlin) und **Imke Feldmann** (Berlin) Schwerpunkte: Business Intelligence Blog: Dirk Hondong's blog <https://dirkhondong.wordpress.com/> Autor: **Dirk Hondong** (Ruhrgebiet) Schwerpunkte: Datenbank-Administration Blog: GDS Business Intelligence Blog URL[: http://gds-business-intelligence.de/de/category/sql-server/](http://gds-business-intelligence.de/de/category/sql-server/) Autor: **Frank Geisler** (Ruhrgebiet) Schwerpunkte: Business Intelligence und Entwicklung Blog: The BIccountant by Imke Feldmann URL[: https://www.thebiccountant.com/](https://www.thebiccountant.com/) Autor: **Imke Feldmann** (Berlin) Schwerpunkte: Business Intelligence Blog: Klaus Oberdalhoff [URL: http://www.insidesql.org/blogs/klausobd/](http://www.insidesql.org/blogs/klausobd/) Autor: **Klaus Oberdalhoff** (Franken & Bayern) Schwerpunkte: Administration und Allgemein, speziell auch zu MS-Access Blog: Kostja's .NETte Welt URL[: https://kostjaklein.wordpress.com/](https://kostjaklein.wordpress.com/) Autor: **Kostja Klein (**Rhein-Main) Schwerpunkte: Entwicklung Blog: Ceteris AG BI Blog URL[: http://www.ceteris.ag/blog](http://www.ceteris.ag/blog) Autor: **Markus Raatz** (Berlin) Schwerpunkte: Business Intelligence Blog: New Row – My journey through Business Intelligence and ... URL: http:/[/www.martinguth.de/](http://www.martinguth.de/) Autor: **Martin Guth** (Karlsruhe) Schwerpunkte: Business Intelligence Blog: Michal Dvorak aka Nolock über Power BI <https://twitter.com/nolockcz> Autor: **Michal Dvorak** (Karlsruhe) Schwerpunkte: Power BI, Power Query, M Blog: Nikoport - SQL Server, Community, Development and Web adventures [URL: http://www.nikoport.com](http://www.nikoport.com/) Autor: **Niko Neugebauer** (Rhein-Main) Schwerpunkte: SQL Server allgemein

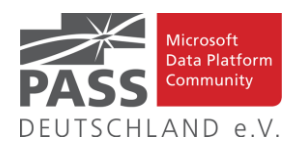

Blog: flip-it.de :: SQL and more

URL[: http://www.flip-it.de](http://www.flip-it.de/)

Autor: **Philipp Lenz** (Mittelrhein)

Schwerpunkte: SQL Server allgemein

Blog: About SQL Server Basics and in-depth

URL[: http://dirtyread.de](http://dirtyread.de/)

Autor: **Robert Hartmann** (Franken)

Schwerpunkte: SQL Server allgemein

Blog: Robert Panther on SQL Server

[URL: http://pantheronsql.wordpress.com](http://pantheronsql.wordpress.com/)

Autor: **Robert Panther** (Rhein-Main)

Schwerpunkte: SQL Server allgemein

Blog: Sascha Lorenz aus Hamburg über die Themen Microsoft SQL Server, SharePoint, .NET Technologien und ganz allgemein über Business Intelligence

[URL: http://saschalorenz.blogspot.com](http://saschalorenz.blogspot.com/)

Autor: **Sascha Lorenz** (Hamburg)

Schwerpunkte: Business Intelligence

Blog: GlorfIT

[URL: http://glorf.it](http://glorf.it/)

Autor: **Thomas Glörfeld** (Franken)

Schwerpunkte: SQL Server allgemein

Blog: Tillmann Eitelberg & Oliver Engels zu SSIS-Components

URL[: http://www.ssis-components.net](http://www.ssis-components.net/)

Autoren: **Tillmann Eitelberg** (Rheinland) und **Oliver Engels** (Rhein-Main)

Schwerpunkte: Integration-Services

Blog: TORSTEN SCHUESSLER | Sapere aude! (aka tosc)

URL[: http://www.insidesql.org/blogs/tosc/](http://www.insidesql.org/blogs/tosc/)

Autor: **Torsten Schüßler** (Franken)

Schwerpunkte: SQL Server allgemein

# **T-SQL Ninja Artikel**

#### **T-SQL Ninja #18: WHILE**

In diesem Artikel beschreibt der T-SQL Ninja das **WHILE** Statement näher.

<https://www.tsql-ninja.com/2020/04/30/while/>

#### **T-SQL Ninja #19: Batches**

Was sind **Batches**? In diesem Artikel gibt der T-SQL Ninja die Antwort auf diese Frage.

<https://www.tsql-ninja.com/2020/05/07/batches/>

#### Blog: workingondata

[https://workingondata.wordpress.com](https://workingondata.wordpress.com/)

Autor: **Wolfgang Strasser** (Franken)

Schwerpunkte: Business Intelligence

Blog: Inside SQL Server - Unleash the Power of Microsoft SQL Server

<https://inside-sqlserver.com/#Blog>

Autor: **Torsten Strauß** (Ruhrgebiet)

Schwerpunkte: SQL Server allgemein

Blog: SQL Server Intern

[URL: http://www.db-berater.de/sql-server-blog](http://www.db-berater.de/sql-server-blog)

Autor: **Uwe Ricken** (Rhein-Main)

Schwerpunkte: Datenbank-Administration

Blog: Volker Bachmann and SQL Server

[URL: http://blog.volkerbachmann.de](http://blog.volkerbachmann.de/)

Autor: **Volker Bachmann** (Ruhrgebiet)

Schwerpunkt: Datenbank-Administration

#### Blog-Infos

# Ankündigung, Änderung, Löschung

Wenn auch dein PASS-Mitglieds-Blog hier erscheinen soll, so schreibe bitte eine E-Mail mit den folgenden Angaben an: newsletter(punkt)redaktion(at)sqlpass(punkt)de

- Den Titel des BLOG's
- Deinen Namen
- Deinen Blog-URL
- Deine Inhalte: eine (kurze) Übersicht der Themen-Schwerpunkte
- Deine Regionalgruppe: (optional, aber erwünscht)
- (Deine Email-Adresse): Die ist für Rückmeldungen, wird aber nicht auf unserer BLOG-Seite veröffentlicht oder anderweitig verwendet.

#### **T-SQL Ninja #20: CURSOR**

In diesem Artikel erklärt der T-SQL Ninja, wie ein **CURSOR** funktioniert.

<https://www.tsql-ninja.com/2020/04/16/update-from/>

#### **T-SQL Ninja #21: IIF**

In diesem Artikel beschreibt der T-SQL Ninja die Funktion **IIF**.

<https://www.tsql-ninja.com/2020/04/23/running-totals/>

Ansprechpartner: Nina Weisheidinger

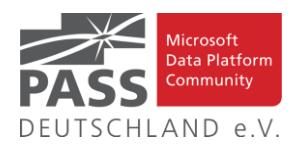

## **Allgemeine Artikel**

# **Database Scoped Configuration: Parameter Sniffing**

Mit diesem Artikel gibt Uwe Ricken einen tieferen Einblick in dieses Thema.

[https://www.db-berater.de/2020/03/database-scoped](https://www.db-berater.de/2020/03/database-scoped-configuration-parameter-sniffing/)[configuration-parameter-sniffing/](https://www.db-berater.de/2020/03/database-scoped-configuration-parameter-sniffing/)

# **SQL Server 2019: Improved Certificate Management**

In seinem Artikel erklärt uns Niko Neugebauer dieses Feature.

[http://www.nikoport.com/2020/05/07/sql-server-2019-improved](http://www.nikoport.com/2020/05/07/sql-server-2019-improved-certificate-management/)[certificate-management/](http://www.nikoport.com/2020/05/07/sql-server-2019-improved-certificate-management/)

#### **Kann man Sudokus mit Hilfe von T-SQL lösen?**

Wie löst man ein Sudoku nur mit Hilfe von T-SQL? Und kann man selber neue Sudokus auf diesem Wege generieren? Torsten Ahlemeyer liefert uns Antworten auf all diese Fragen.

[https://www.arelium.de/kann-man-sudokus-mit-hilfe-von-t-sql](https://www.arelium.de/kann-man-sudokus-mit-hilfe-von-t-sql-loesen/)[loesen/](https://www.arelium.de/kann-man-sudokus-mit-hilfe-von-t-sql-loesen/)

**Set Statistics Time Examples for Tuning SQL Server Queries**

Rick Dobson zeigt anhand von fünf Beispielen, wie die Zeiten für T-SQL-Abfragen ermittelt werden können.

[https://www.mssqltips.com/sqlservertip/6370/set-statistics-time](https://www.mssqltips.com/sqlservertip/6370/set-statistics-time-examples-for-tuning-sql-server-queries/)[examples-for-tuning-sql-server-queries/](https://www.mssqltips.com/sqlservertip/6370/set-statistics-time-examples-for-tuning-sql-server-queries/)

**How to search SQL Server Agent Command Text for a string**

Mit diesem Posz gibt Jack Vamvas uns eine Antwort auf diese Frage.

[https://www.sqlserver-dba.com/2020/03/automate-sql-server](https://www.sqlserver-dba.com/2020/03/automate-sql-server-vulnerability-assessment-.html)[vulnerability-assessment-.html](https://www.sqlserver-dba.com/2020/03/automate-sql-server-vulnerability-assessment-.html)

### **How to Think Like the SQL Server Engine: All-Demo Edition**

In dieser Serie erklärt Brent Ozar uns, wie das funktioniert.

[https://www.brentozar.com/archive/2020/05/video-how-to](https://www.brentozar.com/archive/2020/05/video-how-to-think-like-the-sql-server-engine-all-demo-edition/)[think-like-the-sql-server-engine-all-demo-edition/](https://www.brentozar.com/archive/2020/05/video-how-to-think-like-the-sql-server-engine-all-demo-edition/)

**The SQL Server Performance Tasting Menu: unsTable Variables**

Mit diesem Videopost liefert Erik Darling Teil 2 seiner Serie zu diesem Thema.

[https://www.erikdarlingdata.com/2020/04/the-sql-server-perfor](https://www.erikdarlingdata.com/2020/04/the-sql-server-performance-tasting-menu-unstable-variables/)[mance-tasting-menu-unstable-variables/](https://www.erikdarlingdata.com/2020/04/the-sql-server-performance-tasting-menu-unstable-variables/)

# **UDF - Validate Natural Integer Function – Simple Version**

In diesem Artikel erörtert Pinal Dave, wie diese Validierung funktioniert.

[https://blog.sqlauthority.com/2020/05/25/sql-server-udf-validate](https://blog.sqlauthority.com/2020/05/25/sql-server-udf-validate-natural-integer-function-simple-version/)[natural-integer-function-simple-version/](https://blog.sqlauthority.com/2020/05/25/sql-server-udf-validate-natural-integer-function-simple-version/)

#### **Extended Events: DATABASE AUDITING**

Mit diesem Artikel liefert Grant Fritchey einen weiteren Beitrag seiner Serie mit dem Schwerpunkt "Das können Sie mit dem SQL Profiler nicht machen".

[https://www.scarydba.com/2020/02/24/extended-events](https://www.scarydba.com/2020/02/24/extended-events-database-auditing/)[database-auditing/](https://www.scarydba.com/2020/02/24/extended-events-database-auditing/)

#### **The Underground Map of SQL Monitor**

Tony Davis erläutert den "U-Bahn-Plan" von SQL Monitor, mit Besichtigungstipps und wichtigen Haltestellen entlang jeder Linie....

[https://www.red-gate.com/hub/product-learning/sql-moni](https://www.red-gate.com/hub/product-learning/sql-monitor/the-underground-map-of-sql-monitor)[tor/the-underground-map-of-sql-monitor](https://www.red-gate.com/hub/product-learning/sql-monitor/the-underground-map-of-sql-monitor)

#### **Remember this if you want to use sp\_**

In diesem Beitrag geht Randolph West darauf ein, wie SQL Server Datums- und Zeitdatentypen im Speicher und auf der Festplatte speichert.

[https://bornsql.ca/blog/how-sql-server-stores-data-types-da](https://bornsql.ca/blog/how-sql-server-stores-data-types-datetime-date-time-and-datetime2/)[tetime-date-time-and-datetime2/](https://bornsql.ca/blog/how-sql-server-stores-data-types-datetime-date-time-and-datetime2/)

# **Use session\_context to create a "variable" that lasts between batches**

In diesem Beitrag erklärt Kenneth Fisher, wie dies funktioniert.

[https://sqlstudies.com/2020/05/26/use-session\\_context-to-cre](https://sqlstudies.com/2020/05/26/use-session_context-to-create-a-variable-that-lasts-between-batches/)[ate-a-variable-that-lasts-between-batches/](https://sqlstudies.com/2020/05/26/use-session_context-to-create-a-variable-that-lasts-between-batches/)

# **Script templates in SQL Server Management Studio (SSMS)**

In diesem Artikel beschreibt Rajendra Gupta, wie dies funktioniert.

[https://www.sqlshack.com/script-templates-in-sql-server-ma](https://www.sqlshack.com/script-templates-in-sql-server-management-studio-ssms/)[nagement-studio-ssms/](https://www.sqlshack.com/script-templates-in-sql-server-management-studio-ssms/)

#### **UPDATE Statement Performance in SQL Server**

In diesem Tipp betrachtet Bhavesh Patel die Unterschiede bei der Durchführung von UPDATEs mit verschiedenen Methoden.

[https://www.mssqltips.com/sqlservertip/5829/update-statement](https://www.mssqltips.com/sqlservertip/5829/update-statement-performance-in-sql-server/)[performance-in-sql-server/](https://www.mssqltips.com/sqlservertip/5829/update-statement-performance-in-sql-server/)

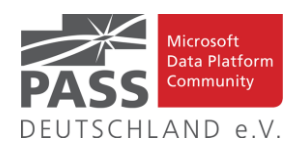

# **DDL Trigger Notification for SQL Server Linked Server Changes**

In diesem Tipp zeigt Daniel Farina, wie man eine Benachrichtigung erstellt, wenn es eine Konfigurationsänderung an SQL Server Linked Servers gibt.

[https://www.mssqltips.com/sqlservertip/4969/ddl-trigger-notifi](https://www.mssqltips.com/sqlservertip/4969/ddl-trigger-notification-for-sql-server-linked-server-changes/)[cation-for-sql-server-linked-server-changes/](https://www.mssqltips.com/sqlservertip/4969/ddl-trigger-notification-for-sql-server-linked-server-changes/)

# **A Self-Tuning Fill Factor Technique for SQL Server – Part 1**

Mit diesem Artikel liefert Mike ByrdTeil 1 seiner Serie zu diesem Thema.

[https://www.sqlservercentral.com/articles/a-self-tuning-fill-fac](https://www.sqlservercentral.com/articles/a-self-tuning-fill-factor-technique-for-sql-server-part-1)[tor-technique-for-sql-server-part-1](https://www.sqlservercentral.com/articles/a-self-tuning-fill-factor-technique-for-sql-server-part-1)

### **Types of SQL Server Indexes**

Im folgenden Tipp geht Ben Snaidero jeden einzelnen, im SQL Server verfügbaren, Indextyp durch und gibt einen Überblick sowie Ratschläge, welche Indextypen für den jeweiligen Anwendungsfall geeignet sind.

[https://www.mssqltips.com/sqlservertip/6274/types-of-sql-ser](https://www.mssqltips.com/sqlservertip/6274/types-of-sql-server-indexes/)[ver-indexes/](https://www.mssqltips.com/sqlservertip/6274/types-of-sql-server-indexes/)

**Populate a SQL Server column with a sequential number not using an identity**

In diesem Artikel betrachtet Greg Robidoux einige verschiedene Möglichkeiten, genau dies zu tun.

[https://www.mssqltips.com/sqlservertip/1467/populate-a-sql-ser](https://www.mssqltips.com/sqlservertip/1467/populate-a-sql-server-column-with-a-sequential-number-not-using-an-identity/)[ver-column-with-a-sequential-number-not-using-an-identity/](https://www.mssqltips.com/sqlservertip/1467/populate-a-sql-server-column-with-a-sequential-number-not-using-an-identity/)

# **Stairway to SQL Server Agent: Level 4: Configuring Database Mail**

Mit seinem Artikel liefert Richard Waymire Teil 4 seiner Serie "Stairway to SQL Server Agent".

[https://www.sqlservercentral.com/steps/stairway-to-sql-server](https://www.sqlservercentral.com/steps/stairway-to-sql-server-agent-level-4-configuring-database-mail)[agent-level-4-configuring-database-mail](https://www.sqlservercentral.com/steps/stairway-to-sql-server-agent-level-4-configuring-database-mail)

**SQL Server Index and Partition Space Usage - Part 2**

Mit diesem Artikel liefert Aaron Bertrand Teil 2 seiner Serie zu diesem Thema.

[https://www.mssqltips.com/sqlservertip/6388/sql-server-index](https://www.mssqltips.com/sqlservertip/6388/sql-server-index-and-partition-space-usage--part-2/)[and-partition-space-usage--part-2/](https://www.mssqltips.com/sqlservertip/6388/sql-server-index-and-partition-space-usage--part-2/)

### **Lever T-SQL to dynamically define duplicate SQL Server database table rows**

In diesem Artikel zeigt uns Frank Solomon, wie man auf dynamische Weise doppelte Zeilen bestimmt.

[https://www.sqlshack.com/lever-t-sql-to-dynamically-define](https://www.sqlshack.com/lever-t-sql-to-dynamically-define-duplicate-sql-server-database-table-rows/)[duplicate-sql-server-database-table-rows/](https://www.sqlshack.com/lever-t-sql-to-dynamically-define-duplicate-sql-server-database-table-rows/)

#### **Undercover TV:**

#### **Table Variable Deferred Compilation**

In diesem Videopost befasst sich David mit einer neuen Funktion von SQL 2019, der verzögerten Kompilierung von Tabellenvariablen.

[https://sqlundercover.com/2020/02/03/undercover-tv-table](https://sqlundercover.com/2020/02/03/undercover-tv-table-variable-deferred-compilation/)[variable-deferred-compilation/](https://sqlundercover.com/2020/02/03/undercover-tv-table-variable-deferred-compilation/)

#### Ansprechpartner: Nina Weisheidinger

#### **Impressum**

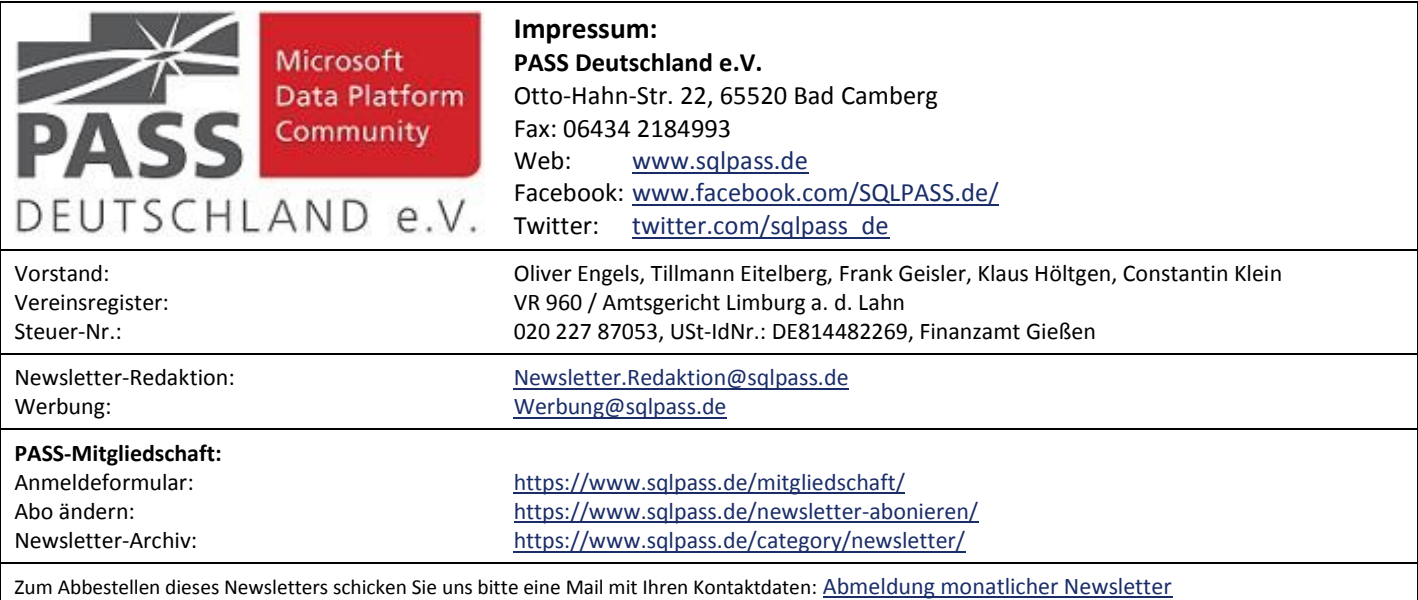

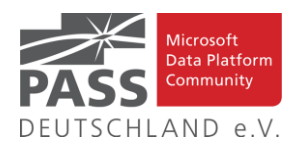

# **Business Intelligence**

Professional Development for Databricks with Visual Studio Code

Gerhard Brueckl zeigt einen alternativen Weg, Anwendungen für und mit Data Bricks zu entwickeln.

[http://blog.gbrueckl.at/2020/04/professional-development-for](http://blog.gbrueckl.at/2020/04/professional-development-for-databricks-with-visual-studio-code/)[databricks-with-visual-studio-code/](http://blog.gbrueckl.at/2020/04/professional-development-for-databricks-with-visual-studio-code/)

Automatically detect and change the types of all columns at once in Power Query

Es gibt einen schnellen Weg, die Typen aller Spalten auf einmal zu prüfen und anzupassen.

[https://www.thebiccountant.com/2020/05/01/detect-change](https://www.thebiccountant.com/2020/05/01/detect-change-types-of-all-columns-in-power-query/)[types-of-all-columns-in-power-query/](https://www.thebiccountant.com/2020/05/01/detect-change-types-of-all-columns-in-power-query/)

#### Synapse SQL Monitoring Template

Der Blog Post bietet zwei Templates zur Überwachung von Azure Synapse Analytics.

[https://insightsquest.com/2020/05/11/synapse-sql-monitoring](https://insightsquest.com/2020/05/11/synapse-sql-monitoring-template/)[template/](https://insightsquest.com/2020/05/11/synapse-sql-monitoring-template/)

How Veolia Improves Customer Experiences with Power BIand Azure

Hier haben wir eine Case-Study von Veolia zur Verbesserung ihrer Kundenkommunikation mit der Hilfe von Power BI.

[https://powerbi.microsoft.com/de-de/blog/how-veolia-improves](https://powerbi.microsoft.com/de-de/blog/how-veolia-improves-customer-experiences-with-power-bi-and-azure/)[customer-experiences-with-power-bi-and-azure/](https://powerbi.microsoft.com/de-de/blog/how-veolia-improves-customer-experiences-with-power-bi-and-azure/)

#### Introduction to DAX Studio

Diese Einführung in DAX Studio (das ultimative Werkzeug) kommt von Leuten, die sich wirklich auskennen.

<https://powerbi.tips/2020/05/introduction-to-dax-studio/>

Performance tip to speed up slow pivot operations in Power Query and Power BI

Imke Feldmann hat einen Trick gefunden, mit dem Pivot-Operationen in Power BI signifikant beschleunigt werden.

[https://www.thebiccountant.com/2020/05/17/performance-tip](https://www.thebiccountant.com/2020/05/17/performance-tip-speed-up-slow-pivot-in-power-query/)[speed-up-slow-pivot-in-power-query/](https://www.thebiccountant.com/2020/05/17/performance-tip-speed-up-slow-pivot-in-power-query/)

#### The IDENTITY Column Property

Hier startet eine kleine Serie zum Thema Erzeugung von Schlüsseln in SQL Server.

<https://www.sqlservercentral.com/articles/the-identity-property>

Power BI Desktop May 2020 Feature Summary

Auch in der Mai-Version von Power BI Desktop sind wieder viele Funktionalitäten hinzugekommen.

[https://powerbi.microsoft.com/de-de/blog/power-bi-desktop](https://powerbi.microsoft.com/de-de/blog/power-bi-desktop-may-2020-feature-summary/)[may-2020-feature-summary/](https://powerbi.microsoft.com/de-de/blog/power-bi-desktop-may-2020-feature-summary/)

Introducing Power BI deployment pipelines (Preview)

Power BI Deployment Pipelines werden helfen, den Lebenszyklus von Inhalten in Power BI Premium besser zu verwalten.

[https://powerbi.microsoft.com/de-de/blog/introducing-power-bi](https://powerbi.microsoft.com/de-de/blog/introducing-power-bi-deployment-pipelines-preview/)[deployment-pipelines-preview/](https://powerbi.microsoft.com/de-de/blog/introducing-power-bi-deployment-pipelines-preview/)

Announcing support for service principals using the XMLA endpoint in Power BI Premium

Demnächst können Aufgaben zur Verwaltung von Power BI Premium auch von Service Principals ausgeführt werden.

[https://powerbi.microsoft.com/de-de/blog/announcing-support](https://powerbi.microsoft.com/de-de/blog/announcing-support-for-service-principals-using-the-xmla-endpoint-in-power-bi-premium/)[for-service-principals-using-the-xmla-endpoint-in-power-bi](https://powerbi.microsoft.com/de-de/blog/announcing-support-for-service-principals-using-the-xmla-endpoint-in-power-bi-premium/)[premium/](https://powerbi.microsoft.com/de-de/blog/announcing-support-for-service-principals-using-the-xmla-endpoint-in-power-bi-premium/)

On-premises data gateway May 2020 update is now available

Die neue Version des Data Gateway verwendet die gleiche Mashup-Engine, wie die neueste Power BI Desktop Version.

[https://powerbi.microsoft.com/de-de/blog/on-premises-data](https://powerbi.microsoft.com/de-de/blog/on-premises-data-gateway-may-2020-update-is-now-available/)[gateway-may-2020-update-is-now-available/](https://powerbi.microsoft.com/de-de/blog/on-premises-data-gateway-may-2020-update-is-now-available/)

Announcing General Availability (GA) of shared and certified datasets in Power BI

Die Möglichkeit, geteilte und zertifizierte Data Sets in Power BI zu verwenden, wird allgemein verfügbar.

[https://powerbi.microsoft.com/de-de/blog/announcing-general](https://powerbi.microsoft.com/de-de/blog/announcing-general-availability-ga-of-shared-and-certified-datasets-in-power-bi/)[availability-ga-of-shared-and-certified-datasets-in-power-bi/](https://powerbi.microsoft.com/de-de/blog/announcing-general-availability-ga-of-shared-and-certified-datasets-in-power-bi/)

Monitoring Power Query Memory Usage with Query Diagnostics In Power BI

Mit Power Query Diagnostics kann man den Resourcenverbrauch seiner Abfragen in Power BI überwachen.

[https://blog.crossjoin.co.uk/2020/05/21/monitoring-power](https://blog.crossjoin.co.uk/2020/05/21/monitoring-power-query-memory-usage-with-query-diagnostics-in-power-bi/)[query-memory-usage-with-query-diagnostics-in-power-bi/](https://blog.crossjoin.co.uk/2020/05/21/monitoring-power-query-memory-usage-with-query-diagnostics-in-power-bi/)

#### Azure Data Factory trigger tip

Mit der richtigen Benennung behält man eher den Überblick über die Trigger in Azure Data Factory.

[https://www.sqlservercentral.com/blogs/azure-data-factory](https://www.sqlservercentral.com/blogs/azure-data-factory-trigger-tip)[trigger-tip](https://www.sqlservercentral.com/blogs/azure-data-factory-trigger-tip)

#### Replicating SQL IN operator in Azure Data Factory

Rayis Imayev erläutert, wie man einen IN-Operator in Azure Data Factory nachbilden kann, da es diesen so dort nicht gibt.

[https://www.sqlservercentral.com/blogs/replicating-sql-in](https://www.sqlservercentral.com/blogs/replicating-sql-in-operator-in-azure-data-factory)[operator-in-azure-data-factory](https://www.sqlservercentral.com/blogs/replicating-sql-in-operator-in-azure-data-factory)

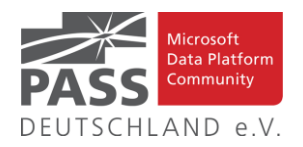

#### Deleting packages from SSIS Catalog

Mala Mahdevan beschreibt einige Erfahrungen in der Arbeit mit SSIS und entsprechenden Tools.

[https://www.sqlservercentral.com/blogs/deleting-packages-from](https://www.sqlservercentral.com/blogs/deleting-packages-from-ssis-catalog)[ssis-catalog](https://www.sqlservercentral.com/blogs/deleting-packages-from-ssis-catalog)

#### Creating a Azure Cosmos DB Account

Der Artikel beschreibt im Detail, wie man sich einen Account für die Azure Cosmos DB anlegt.

[https://www.sqlservercentral.com/articles/creating-a-azure](https://www.sqlservercentral.com/articles/creating-a-azure-cosmos-db-account)[cosmos-db-account](https://www.sqlservercentral.com/articles/creating-a-azure-cosmos-db-account)

Speed Up Data Refresh Performance In Power BI Desktop Using Table.View

Die Wartezeit beim Refresh in Power BI Desktop kann mit ein wenig Aufwand um bis zu 50% verkürzt werden.

[https://blog.crossjoin.co.uk/2020/05/14/speed-up-data-refresh](https://blog.crossjoin.co.uk/2020/05/14/speed-up-data-refresh-performance-in-power-bi-desktop-using-table-view/)[performance-in-power-bi-desktop-using-table-view/](https://blog.crossjoin.co.uk/2020/05/14/speed-up-data-refresh-performance-in-power-bi-desktop-using-table-view/)

Deploying Big Data Clusters Part 1: Planning

Der erste Schritt beim Deployment eines Big Data Clusters ist die Planung.

[https://chrisadkin.io/2020/05/14/deploying-big-data-clusters](https://chrisadkin.io/2020/05/14/deploying-big-data-clusters-part-1-planning/)[part-1-planning/](https://chrisadkin.io/2020/05/14/deploying-big-data-clusters-part-1-planning/)

#### Power BI Gets Personal: Easy Data Exploration for Any Viewer

Im Power BI Service ist ein neues Feature verfügbar, das es Nutzern erlaubt, Anpassungen zu machen, auch wenn sie den Report nicht ändern dürfen.

[https://www.blue-granite.com/blog/power-bi-gets-personal-easy](https://www.blue-granite.com/blog/power-bi-gets-personal-easy-data-exploration-for-any-viewer)[data-exploration-for-any-viewer](https://www.blue-granite.com/blog/power-bi-gets-personal-easy-data-exploration-for-any-viewer)

Applying color banding by document number in Power BI

Mit Conditional Formatting kann man die Zeilen in einer Tabelle auch unabhängig von der Standard-Methode gezielt formatieren.

[https://www.sqlbi.com/articles/applying-color-banding-by](https://www.sqlbi.com/articles/applying-color-banding-by-document-number-in-power-bi/)[document-number-in-power-bi/](https://www.sqlbi.com/articles/applying-color-banding-by-document-number-in-power-bi/)

### Power Query Formatter - Beautify your Power Query code

Analog zu anderen Sprachen gibt es hier einen Formatter für DAX, der aber noch im Beta-Stadium ist.

<https://powerqueryformatter.com/>

#### Query Acceleration for ADLS

Es gibt ein neues Feature, Query Acceleration, für Azure Data Lake Storage Gen2 (ADLS) ebenso wie Blob Storage.

[https://www.sqlservercentral.com/blogs/query-acceleration-for](https://www.sqlservercentral.com/blogs/query-acceleration-for-adls)[adls](https://www.sqlservercentral.com/blogs/query-acceleration-for-adls)

#### Scheduling SSIS packages to run in Azure

Wenn man SSIS-Pakete nicht mirgrieren kann oder will, kann man sie in Azure starten.

[http://maginaumova.com/scheduling-ssis-packages-to-run-in](http://maginaumova.com/scheduling-ssis-packages-to-run-in-azure/)[azure/](http://maginaumova.com/scheduling-ssis-packages-to-run-in-azure/)

Implementing a Data Quality Monitoring Framework

Zur Überwachung der Datenqualität einer Analyse-Anwendung macht es Sinn, ein Framework einzusetzen.

[https://www.red-gate.com/simple-talk/sql/bi/implementing-a](https://www.red-gate.com/simple-talk/sql/bi/implementing-a-data-quality-monitoring-framework/)[data-quality-monitoring-framework/](https://www.red-gate.com/simple-talk/sql/bi/implementing-a-data-quality-monitoring-framework/)

DAX for SQL Folks: Part II - Translating SQL Queries to DAX Queries

Das ist der zweite Teil der Serie zum Übergang von SQL- zu Dax-Query.

[https://www.sqlservercentral.com/articles/dax-for-sql-folks-part](https://www.sqlservercentral.com/articles/dax-for-sql-folks-part-ii-translating-sql-queries-to-dax-queries)[ii-translating-sql-queries-to-dax-queries](https://www.sqlservercentral.com/articles/dax-for-sql-folks-part-ii-translating-sql-queries-to-dax-queries)

Using Azure Functions in Azure Data Factory

Der Artikel teilt die Erfahrungen des Autors mit der Einbindung von Azure Functions in die Azure Data Factory.

[https://www.sqlservercentral.com/blogs/using-azure-functions-in](https://www.sqlservercentral.com/blogs/using-azure-functions-in-azure-data-factory)[azure-data-factory](https://www.sqlservercentral.com/blogs/using-azure-functions-in-azure-data-factory)

How to edit a connection in Azure Data Studio

Manche eigentlich selbstverständliche Dinge sind in der GUI des Azure Data Studio nicht verfügbar.

[https://www.sqlservercentral.com/blogs/how-to-edit-a](https://www.sqlservercentral.com/blogs/how-to-edit-a-connection-in-azure-data-studio)[connection-in-azure-data-studio](https://www.sqlservercentral.com/blogs/how-to-edit-a-connection-in-azure-data-studio)

Your First Pipeline with Azure Data Factory

Hier haben wir einen Einsteigerartikel für die ersten Schritte mit der Azure Data Factory.

[https://www.sqlservercentral.com/articles/your-first-pipeline](https://www.sqlservercentral.com/articles/your-first-pipeline-with-azure-data-factory)[with-azure-data-factory](https://www.sqlservercentral.com/articles/your-first-pipeline-with-azure-data-factory)

Stacking Up Datasets in Azure Data Factory

Der Artikel beschreibt einen Spezialfall und seine Lösung beim Zusammenführen von mehreren Datenströmen in Data Factory.

[https://www.sqlservercentral.com/blogs/stacking-up-datasets-in](https://www.sqlservercentral.com/blogs/stacking-up-datasets-in-azure-data-factory)[azure-data-factory](https://www.sqlservercentral.com/blogs/stacking-up-datasets-in-azure-data-factory)

Ansprechpartner: Michael Riedmüller

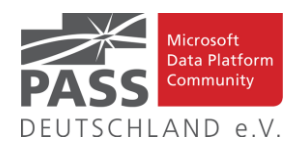

### **Neues von den SQL Release Services (ex Neues aus der Knowledgebase)**

Liebe Newsletter-Leser!

Keine neuen CUs und auch sonst wenig.

Der einfacheren Überprüfung halber habe ich jetzt noch eine Spalte mit den letzten Versions-Nummern eingefügt.

Ich glaube nicht mehr, dass es (angesichts der Frequenz und Regelmäßigkeit) noch sehr sinnvoll ist die ganzen CU's jeweils ausführlich zu listen. Daher, als schnelle Übersicht, hier jetzt dauerhaft und aktuell die "Allgemeine Übersicht der Releases" aus dem "Update Center for Microsoft SQL Server" als Tabelle von <https://technet.microsoft.com/en-us/library/ff803383.aspx>

Außerdem benutze ich derzeit:

<https://sqlserverbuilds.blogspot.com/> Hier ist auch eine Subscription möglich.

Die anderen Neuerungen findet man unter

<https://techcommunity.microsoft.com/t5/SQL-Server/bg-p/SQLServer/label-name/SQLReleases> oder <https://techcommunity.microsoft.com/t5/SQL-Server/bg-p/SQLServer>

#### **Dabei sind Neuerungen aus dem letzten Monat FETT gedruckt und grau unterlegt.**

Letzter CU vom 9.4.2020, letzter Artikel vom 27.4.2020, Stichtag: 27.5.2020, Euer Kai Gerlach

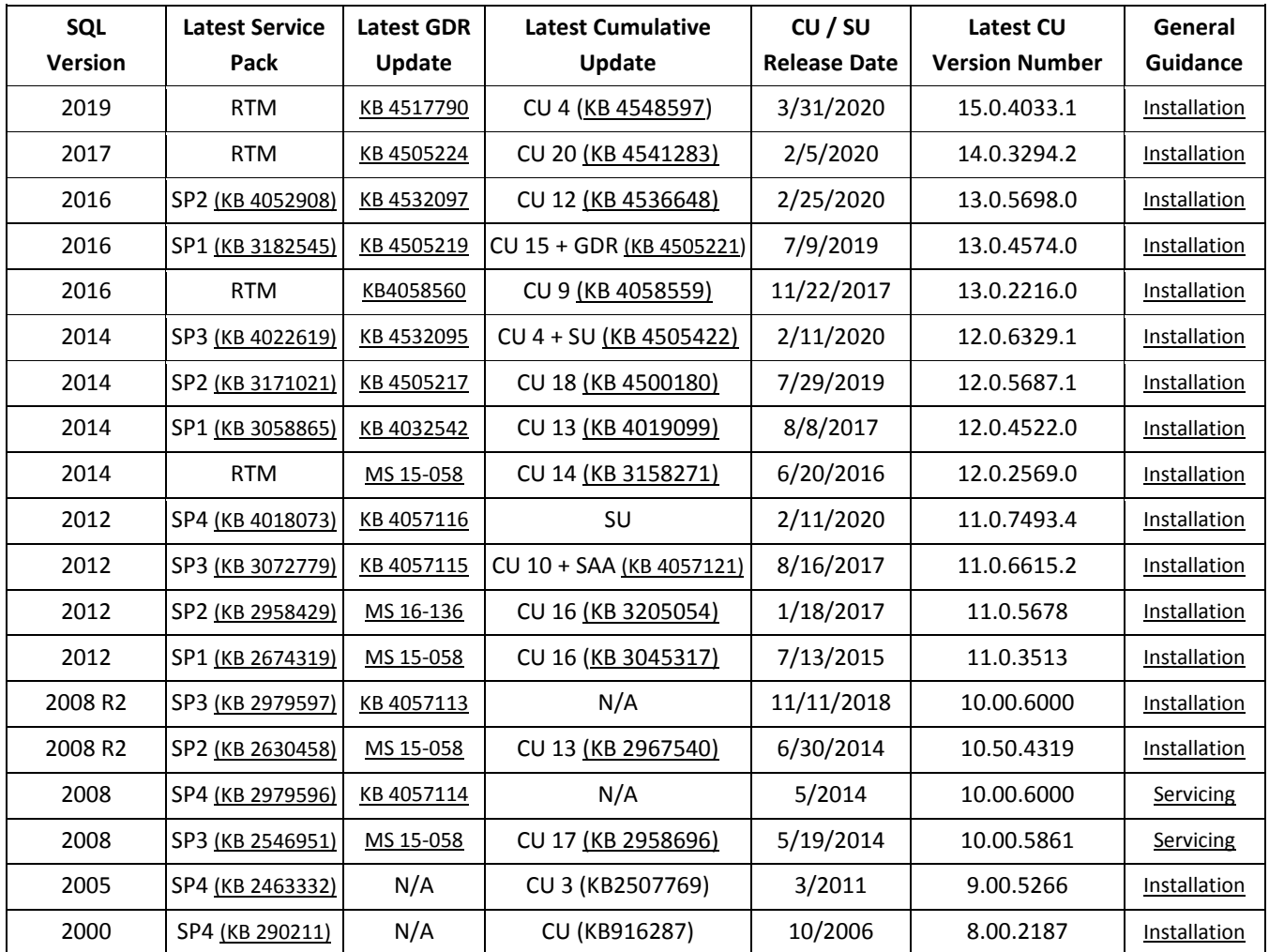

Andere Artikel findet Ihr nachfolgend:

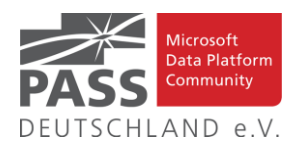

# **Released: Public Preview for Azure SQL Database Managed Instance Management Pack (7.0.21.0)**

#### 27.04.2020

We are releasing a public preview for Azure SQL Database Managed Instance Management Pack for SCOM. If you have a hybrid data environment and SCOM is your preferred monitoring solution, you can now use it to monitor your Azure SQL DB managed instances in addition to on prem SQL Servers, SQL VMs, and Azure SQL DBs.

Please download and try the public preview, we would love to hear your feedback before the final product is ready.

#### [Microsoft System Center Management Pack \(Community Technol](https://www.microsoft.com/en-us/download/details.aspx?id=101203)[ogy Preview\) for Microsoft Azure SQL Datab...](https://www.microsoft.com/en-us/download/details.aspx?id=101203)

We had released public and private preview versions a while ago but this management pack is a complete overhaul to reflect the changes in both SQL MP family and managed instances. This version cannot be installed as an update to the previous versions, make sure to remove any of them before installing it. Here are some important features you should know about:

• This release provides an option to keep all deployments of Managed Instances monitored with no manual configuration. Called Automatic Discovery, this option requires you to configure the monitoring just once, instead of constantly adding new instances and removing those getting retired.

- The management pack works with both General Purpose and Business Critical tiers, however it doesn't monitor Read-Scale Replicas yet.
- Failover Groups, a high availability feature of Managed Instance, is supported by this management pack, including monitoring of the secondary replicas.
- In addition to SQL Authentication, the management pack can now use Azure AD authentication.
- This release provides much wider coverage of Azure SQL Database Managed Instance features and configurations than its predecessors. Here's a list of Managed Instance features that the management pack covers with monitoring: •Database Engine
- Database, including DB Space monitoring
- Agent and Jobs
- Memory-Optimized Data (In-Memory OLTP)
- Failover Groups, including secondary read-only replicas

We would love to hear your feedback about this management pack. Please comment here or email us at sqlmpsfeedback at microsoft.com.

Artikel-URL: [https://techcommunity.microsoft.com/t5/sql-server/re](https://techcommunity.microsoft.com/t5/sql-server/released-public-preview-for-azure-sql-database-managed-instance/ba-p/1340383)[leased-public-preview-for-azure-sql-database-managed-instance/ba](https://techcommunity.microsoft.com/t5/sql-server/released-public-preview-for-azure-sql-database-managed-instance/ba-p/1340383)[p/1340383](https://techcommunity.microsoft.com/t5/sql-server/released-public-preview-for-azure-sql-database-managed-instance/ba-p/1340383)